## **Bedienungsanleitung: Fest installierter Bypass mit CO2-Reaktor**

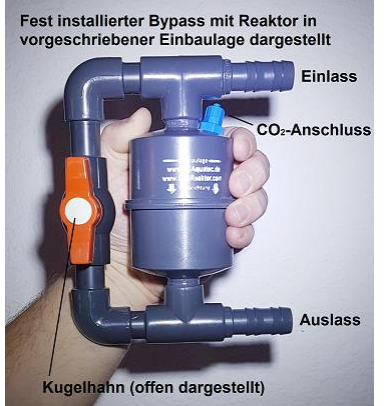

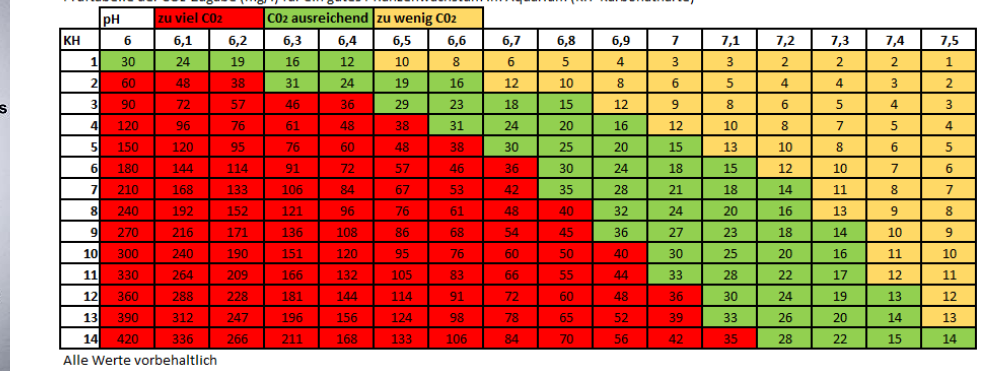

Prüftabelle der CO2-Zugabe (mg/l) für ein gutes Pflanzenwachstum im Aquarium (KH=Karbonathärte)

Gehen Sie bitte bei der Inbetriebnahme folgendermaßen vor.

- Integrieren Sie den Reaktor in Ihr Filtersystem zwischen Filter und Ausströmer. Dort, wo vorgefiltertes Wasser vorhanden ist. Der Einlass muss oben, der Auslass unten angeschlossen werden.
- Schließen Sie den CO2-Schlauch an.
- Schließen Sie bitte den Kugelhahn komplett (waagerechte Stellung)
- Stellen Sie die gewünschte CO2-Menge ein.
- Sollten nach einer Stunde noch Bläschen am Ausströmer austreten, den Kugelhahn in wirklich ganz kleinen Schritten öffnen. Wenn keine Bläschen mehr austreten, ist die richtige Stellung des Kugelhahnes gefunden. Oft reichen minimale 10 Grad Stellung des Kugelhahns aus (ausgehend von der geschlossenen Stellung). Diese Stellung kann dann immer so beibehalten werden. Weiteres Öffnen des Kugelhahns verschlechtert die Effizienz des Reaktors und es könnten Bläschen am Ausströmer austreten.
- Sollten bei geschlossenem Kugelhahn keine Bläschen am Ausströmer austreten, wäre kein Bypass nötig gewesen. Bitte dann auch den Kugelhahn geschlossen lassen.

Durch CO2-Zugabe sinkt der pH-Wert im Wasser. Damit Organismen nicht geschädigt werden, bitte unbedingt mit Hilfe der Prüftabelle den richtigen CO2-Gehalt/pH-Wert ermitteln. Erfahrungsgemäß sollte eine niedrige CO2-Menge über einen längeren Zeitraum bevorzugt werden. Starten Sie bitte mit einer geringen CO2-Menge oder verwenden einen Kugelblasenzähler. Sollte der pH-Wert sinken, ist die CO2-Menge ausreichend.

Bitte den Reaktor vor der Inbetriebnahme mit Leitungswasser spülen. Herstellungsrückstände und Gerüche können herstellungstechnisch nicht ausgeschlossen werden. Es werden nur gängige Materialien verbaut, die in der Aquariumtechnik eingesetzt werden.

**Kennen Sie unseren neuartigen Kugelblasenzähler?** Damit ist die Einstellung der richtigen CO2- Menge für Ihr Aquarium kinderleicht. Schauen Sie auf [www.JDAquatec.de](http://www.jdaquatec.de/)

Dort finden Sie weitere Informationen.